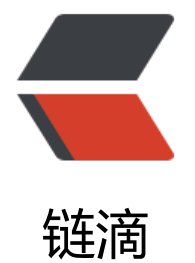

# CentOS7 安装 [Zo](https://ld246.com)okeeper-3.4.5

作者: k8s

- 原文链接:https://ld246.com/article/1589700585217
- 来源网站:[链滴](https://ld246.com/member/k8s)
- 许可协议:[署名-相同方式共享 4.0 国际 \(CC BY-SA 4.0\)](https://ld246.com/article/1589700585217)

### **0. 准备安装环境**

继 CentOS7 安装 hadoop-1.2.1 准备环境

## **1. 安装 zookeeper**

以[下步骤除特殊说明,其余皆在三](https://17kblog.com/articles/2018/10/03/1538531615733.html)个节点上执行

#### **1.1 安装到指定目录**

下载 zookeeper 安装包到/usr/loca/src 目录下

https://archive.apache.org/dist/zookeeper/zookeeper-3.4.5/zookeeper-3.4.5.tar.gz

 [root@master /usr/local/src]# ls zookeeper-3.4.5.tar.gz

[解压到/usr/local 目录](https://archive.apache.org/dist/zookeeper/zookeeper-3.4.5/zookeeper-3.4.5.tar.gz)

```
[root@master /usr/local]# tar zxf src/zookeeper-3.4.5.tar.gz 
[root@master /usr/local]# cd zookeeper-3.4.5/
[root@master /usr/local/zookeeper-3.4.5]#
```
#### **1.2 配置 zookeeper**

#### **创建 myid 文件**

master 节点:

```
[root@master /usr/local/zookeeper-3.4.5]# echo "0" > myid
[root@master /usr/local/zookeeper-3.4.5]# cat myid 
0
```
slave1 节点:

```
[root@slave1 /usr/local/zookeeper-3.4.5]# echo "1" > myid
[root@slave1 /usr/local/zookeeper-3.4.5]# cat myid 
1
```
slave2 节点:

```
[root@slave2 /usr/local/zookeeper-3.4.5]# echo "2" > myid
[root@slave2 /usr/local/zookeeper-3.4.5]# cat myid 
2
```
# **拷贝生成 zoo.cfg**

[root@master /usr/local/zookeeper-3.4.5/conf]# cp zoo\_sample.cfg zoo.cfg

配置 datadir 和 server

[root@master /usr/local/zookeeper-3.4.5/conf]# cat zoo.cfg # The number of milliseconds of each tick tickTime=2000 # The number of ticks that the initial # synchronization phase can take initLimit=10 # The number of ticks that can pass between # sending a request and getting an acknowledgement syncLimit=5 # the directory where the snapshot is stored. # do not use /tmp for storage, /tmp here is just # example sakes. # dataDir=/tmp/zookeeper dataDir=/usr/local/zookeeper-3.4.5 # the port at which the clients will connect clientPort=2181 # # Be sure to read the maintenance section of the # administrator guide before turning on autopurge. # # http://zookeeper.apache.org/doc/current/zookeeperAdmin.html#sc\_maintenance # # The number of snapshots to retain in dataDir #autopurge.snapRetainCount=3 # Purge task interval in hours # Set to "0" to disable auto purge feature #autopurge.purgeInterval=1

server.0=master:8880:7770 server.1=slave1:8881:7771 server.2=slave2:8882:7772

# **2. 启动 zookeeper**

每个节点执行启动命令

[root@master /usr/local/zookeeper-3.4.5/bin]# ./zkServer.sh start

##3. 检查状态

[root@master /usr/local/zookeeper-3.4.5/bin]# ./zkServer.sh status JMX enabled by default Using config: /usr/local/zookeeper-3.4.5/bin/../conf/zoo.cfg Mode: follower

[root@slave1 /usr/local/zookeeper-3.4.5/bin]# ./zkServer.sh status JMX enabled by default Using config: /usr/local/zookeeper-3.4.5/bin/../conf/zoo.cfg Mode: leader

[root@slave2 /usr/local/zookeeper-3.4.5/bin]# ./zkServer.sh status JMX enabled by default Using config: /usr/local/zookeeper-3.4.5/bin/../conf/zoo.cfg Mode: follower